# DIGITAL WORKS PROJECT

―DVD デジタルコンテンツの制作―

太 田 明 仁

## はじめに

#### DVD デジタルコンテンツの制作

 コンピュータグラフィックス・3DCG①・デジタルア ニメーション・デジタル映像・デジタルサウンドなど データ形式の異なる情報素材をコンピュータで再構築 してデジタルコンテンツ②を作成した。そして、それ を DVD③用のオーサリング④ツールを使用して DVD デジタルコンテンツを制作した。

 研究目的は、実際の授業(専門実習や講義など)に 使用できるインタラクティブ⑤機能があるマルチメデ ィア⑥教材などを制作することである。特に、インタ ーフェースを有する DVD 制作に主眼を置き、該当の 研究目的を達成するために、コンピュータ・各種デジ タル機器とその専門ソフトウェアを使用して下記の研 究成果をあげた。(写真-1)

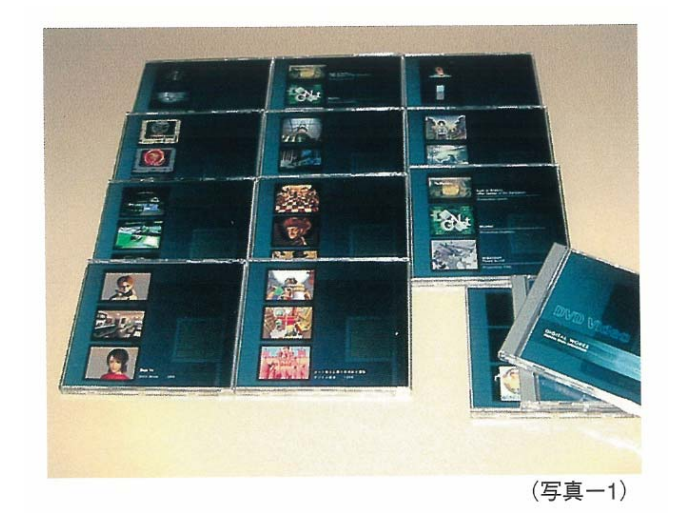

○実践的なデザイン教育に役立つ3DCG映像DVD及 びCD-ROM⑦作品

○実践的な広報に役立つDVD 及びCD-ROM 作品 ○インタラクティブ機能があるデジタルプレゼンテー ション用のDVD 及びCD-ROM 作品

以上

 本稿では、筆者が担当した実習における学生作品を 紹介し、その DVD 作品の制作・編集の過程について 解説する。そして、実践的な教育と研究を通してでき 上がった DVD デジタルコンテンツの開発意義につい て述べる。

## デジタルコンテンツによるプレゼンテーション

DVD デジタルコンテンツの制作と聞くと、高価な コンピュータを使い、専門のエンジニアが複雑な情報 技術を駆使しているとイメージしがちである。また、 高度なコンピュータシステムの専門知識が必要とされ ると考え、それらを理解しないと DVD がつくれない と思っている人も多い。

DVD の制作では、実際にコンピュータが活躍する としても、中心になるのは作品制作者である。

 これほどコンピュータが発達して、ありとあらゆる 分野に普及している中、DVD デジタルコンテンツは 誰にでもつくれるものと考えたい。

 今後、コンピュータがさらに普及する中、コンピュ ータやCD、DVD などの各種デジタルメディアによる デザイン展開やプレゼンテーションの必要性が一層増 してくると考える。

 日常社会では、多種多様なプレゼンテーションが行 われている。ビジネス分野では、社内会議、研修など があり、対外的には展示会、発表会などがある。教育 の分野では、講義、演習、実習そして、学会などの各 種発表がある。

 これまで一般的に行われていたのは、主にペーパー メディア(紙上に描かれた図面やイラストレーション、 写真や文字)による資料などや、映写装置によるスラ イドなどである。それより発展したものでは、映画や ビデオなどの映像メディアがある。このように、プレ ゼンテーション手法や媒体が多岐にわたっている。

 最近では、それらに代わりコンピュータを使ったプ レゼンテーションが普及し、各方面から注目されてき ている。

 コンピュータを使えば、ペーパーメディアのそれと 比較して、プレゼンテーションデータが作成できる利 便性の上に、より効果的な編集などが行える。また、

DVD などのデジタルメディアにすれば、あらゆる情 報素材が単一化されたものになり、大容量のデータも ディスク1 枚に内蔵できる。パッケージもコンパクト 化され、プレゼンテーション情報の持ち運びも簡単に できる上、展開にも便利である。

 現在、コンピュータによるプレゼンテーションは美 しい映像をワンウェイ(一方向)で表示するものと、 インタラクティブ(対話式〈双方向〉)の方法があるが、 後者の方がプレゼンテーションの観点からは優位であ ると考える。

 このインタラクティブによるプレゼンテーションは、 情報の発信者と受信者が相互に反応し合い、円滑に企 画、計画、設計、作品、商品などの具体的な情報やそ のイメージを伝達できる方法である。今後、あらゆる 分野で情報伝達が高度に拡大していく次世代の情報化 社会でのプレゼンテーションには「デジタルメディア」 「インタラクティブ」がより必要になってくる。

#### DVD 制作環境

 インタラクティブ機能のある DVD デジタルコンテ ンツを制作するためには、DVD 開発ソフトウェアで あるオーサリングツールが必要である。もちろんその 前に作品自体を作成するための各種作画ソフトウェア

が必要となる。そして、それらを編集するためのツー ルも必要である。デジタルサウンド関係を除いて主要 なもので約7種類以上のソフトウェアを使用すること になった。

DVD デジタルコンテンツを制作するためのオーサ リングツールの役割は、各種ソフトウェアで作成した データをここに集めて、それぞれを組み合わせながら 全体を再構築していくことである。そして、サウンド や視覚効果などを付加してプログラミングで制御する のである。

 インタラクティブ機能があるインターフェース⑧を 有した DVD を制作するためにオーサリングツール DVD Studio Pro を使用した。このツールには独特の 制御用オブジェクト指向プログラム⑨を内蔵している。 それらを使用することで画像や映像を計画通り分岐制 御しながら演出効果などを付加し、画像コントロール がより可能となる。

DVD Studio Pro は、オブジェクト指向の制作環境 を持つツールである。

 オブジェクト指向の制作環境では、制御プログラム を含め、表現されるデジタル情報素材 (3DCG・デジ タル画像・映像やサウンドなど)を単位ごと別々に作 成するので、編集時に必要に応じて、それらを組み替 えたり、後で新しいものを付け加えたりできる。さら にコンテンツ制作が終了した後でも柔軟に改良などが できるのである。

 次に、オブジェクト指向で制作されたコンテンツの 利点を下記する。

- ○データの単一使用に終らず、後の情報内容の変更に より、複合的な展開が可能となる。
- ○部品化したデータごとストックしておき、必要に応 じて取り出して使用できる。
- ○各オブジェクトごとにシミュレーション<sup>⑩</sup>が可能と なる。
- ○部品化しているので、作成時間や工程の短縮が期待 できる。

以上

DVDデジタルコンテンツ制作には、このようにオブ ジェクト指向の制作環境が重要な位置を占める。

## DVD 制作とデザイン キーワード

DVD制作に関して詳しく述べる前に、最低限必要と 思われる共通言語を上げ、それらを解説する。

#### DVD (digital video disc)

DVD は、主に MPEG2 フォーマットに圧縮された デジタル映像を収録したディスクをいう。DVD は、 CD と同じ大きさの 12 センチでディスク片面に 4.7GB(ギガバイト)の大容量のデータを記録できる。

DVD は、現在世界中で急速に普及しているデジタ ルメディアである。旧来の映画・ビデオなどのアナロ グ情報は、今後ほとんどがデジタル化され、DVD の ようなデジタルメディアに収録されると言っても過言 ではないだろう。

### インタラクティブ(interactive)

 インタラクティブとは、相互会話を意味する。これ からの高度情報化社会のコミュニケーションシステム として注目されている双方向の情報技術である。

 インタラクティブは、今までの一方向の情報送信や 受信でなく、リアルタイムで相互に情報をやり取りで きる技術である。

それは、情報の受信者(ユーザー<sup>⑩</sup>観客などの人) の意思や行動に対応して、送信者と受信者とが相互に 反応し合い、企画意図やアイデア、コンセプトやデザ インなどを伝える能力がある。そして、情報の受信者 も受け身的に得るのではなく、いろいろなイベントに 反応しながら、自らその視覚伝達ツールやメディアに 能動的に参加できるのである。

## デジタルデザイン(digital design)

デジタルデザインは、デジタル表現技術 (CG、

3DCG、デジタル映像など)と情報技術を駆使して、 今までの手描き作業によるアナログ指向と大きく異な ったデザインを総称する。

## インターフェースデザイン(interface design)

 インターフェース自体かなり広義なものなので、こ こでいうインターフェースとは、情報の受信者(人) とコンピュータ(各デジタル機器)と接する部分や画 面をいう。

## デジタルアニメーション(digital animation)

 デジタルアニメーションは、コンピュータで作成し たデジタル画像や動画によるアニメーション映像であ る。従来からの手描きによるセル画のものとはまった く異なったフォーマットでつくられたアニメーション である。

 デジタルアニメーションでは、手描きセル画のよう に1枚ごと描く必要はない。画像·映像オブジェクト <sup></sup><sup>®</sup>の位置やキーフレーム設定などを行って、アニメー ションデータの作成·編集から映像制御まで1台のコ ンピュータでできる。単純な動きや規則的なものは、 キーフレームを設定するだけでコンピュータが自動で やってくれる。その他にもコンピュータにまかせられ るアニメーション機能もある。また、ソフトウェアに よっては視覚効果(エフェクト)も付け加えることも できる。

 コンピュータ技術が、さらに発展すれば2DCG はも ちろん3DCG・立体などもこの新しいデジタルアニメ ーションへ動向するであろう。

## ノンリニア編集(nonlinear edition)

 ノンリニア編集とは、各デジタル機器を切り離して 制作・編集したりせずに全てデジタル化したデータを 1 台のコンピュータでコントロールして編集すること である。なぜ、ノンリニアが望ましいかといえば、別 作業でアナログ、デジタルも含めて同じフォーマット

にする場合、制作やデータ変換時間、画質や費用など に大きく影響するからである。特に、画質の劣化を防 ぐ意味でノンリニアは重要である。

## DVD 制作過程

 教育現場で作成した DVD 作品の制作過程をモデル 画像を用いて、順を追って述べることにする。なお、 モデルとなった作品は 3DCG で表現された CM 用の デジタル映像である。

 この作品は、DVD ノンリニア編集を前提として、 オーサリングツールと同一のコンピュータ上で新たに レンダリング⑬してデジタルアニメーション化を行っ たものである。画面上に登場する主なデザインエレメ ントはポリゴン⑭化によって作られたオブジェクトで、 その数は膨大なものとなった。

#### デジタル映像の調整

 仕上がったデジタル映像を新たに編集ソフトウェア で再構築を行った。また、ノンリニア編集を行うコン ピュータはマッキントッシュ OS なので全てのデジタ ル映像は、クイックタイムフォーマットにしなければ ならない。したがって、それぞれ作成した環境、ソフ トウェアの差異による変化があるので、全てマッキン トッシュフォーマットに統一すると同時に下記の調整 を行った。

○映像画面の大きさを DV サイズ 720×480 ピクセル にする。

○デジタルサウンドのDV 用周波数の調整を行う。

○デジタル映像(映像といえども原理的にはアニメー

ションなので)のフレーム、コマ数の調整を行う。 ○映像データの圧縮率の調整を行う。

 以上のようにいろいろな条件を加味しながら各種パ ラメーター⑯で設定し、編集しようとする DV 映像、 デジタル音楽、効果音などをまとめていった。

ほとんどのデジタル映像作品は、かなりの容量(平

均 20GB)であるので、ここでの調整がかなり必要と なる。特にここではデータ容量や画質のバランスを考 えて調整を行った。(図ー1)

次の作業は、デジタル映像のフレーム数 (コマ数) などの調整である。(図一2)

 先ほど述べたように、ほとんどの作品は容量が大き くDVDディスク片面4.7GB以下に到底収録できない ので、ここでフレーム数やコマ数の変更(圧縮)して いるところである。画面の中央がパラメーターである。 また、ここではデジタルサウンドも調整する。

DVD では、5.1ch ドルビーサラウンドもできるので、 サウンドも容量を考え微調整していく。

#### サウンドデータのエンコード

 次は、デジタル映像編集ソフトウェアで作成したサ ウンドデータをこのツール上で再構築して DVD 専用 データに変換する。(図-3)

 工程としては、ここでエンコードした後にビジュア ル部分(エンコード済みのもの)と統合して DVD 専 用のデジタルデータにする訳である。画面は、インタ ーフェースを開いたところである。左側の6 個のボタ ンは音響の発生源をビジュアルにしたもので、前3 箇 所、後2 箇所(仮想上のスピーカー)を図示している。 5.1chドルビーサラウンドであれば、全5箇所を設定、 入力する訳である。したがって、2ch ドルビーサウン ドフォーマットの設定を行うためには、前方左右の音 響設定に入力すればよい。この後、音響と映像の各エ ンコードを統合するので同一フォルダに入れる。

#### 映像データのエンコード

DVD 用のデータにするためには、デジタル映像編 集ソフトウェアで編集したデータのうち、ビジュアル 部分をサウンドデータと同じくエンコードして MPEG2 フォーマットにしていく。(図-4)

作業自体は簡単であるが、エンコード時間が相当に かかる作業である。前回で述べた映像データのフレー

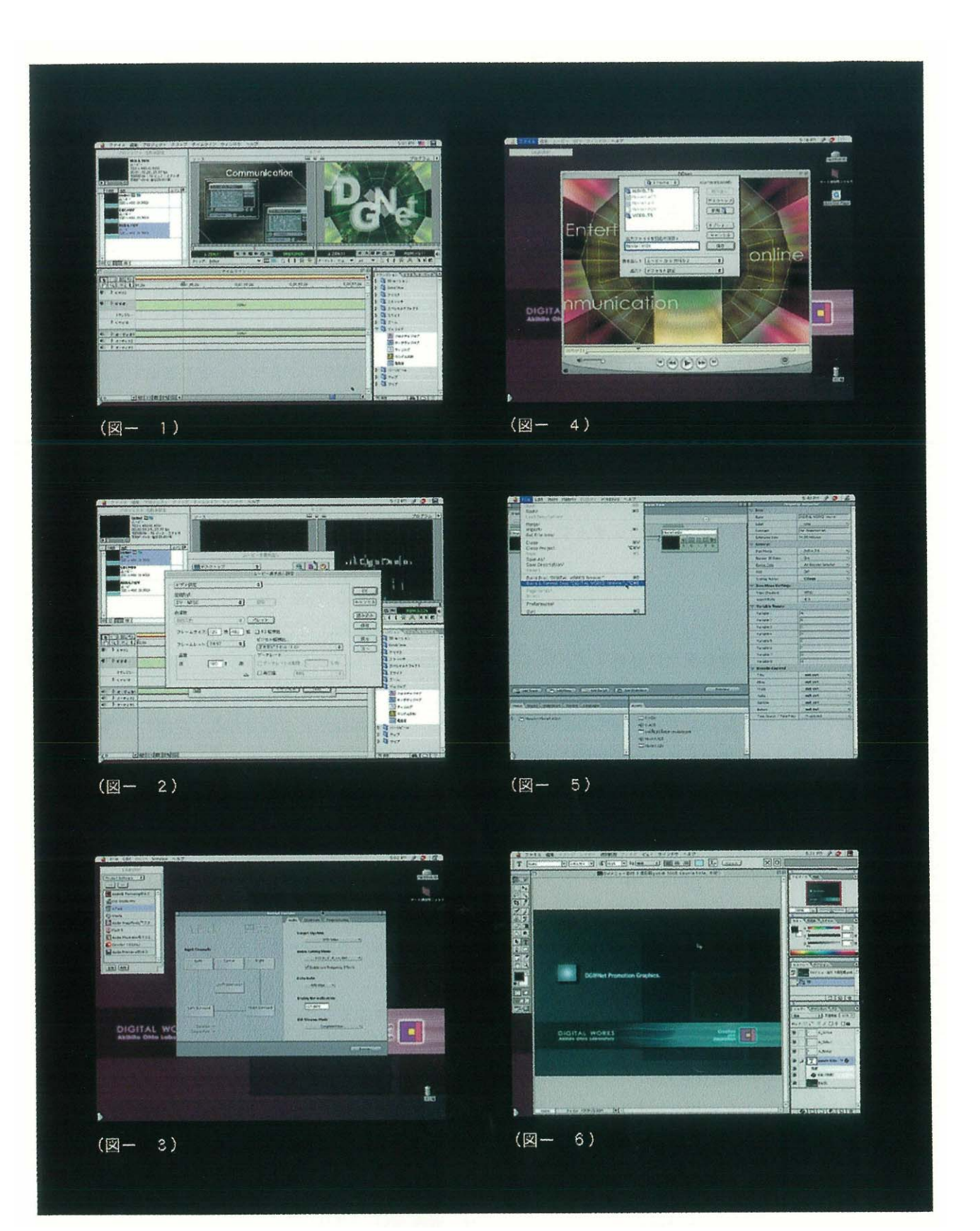

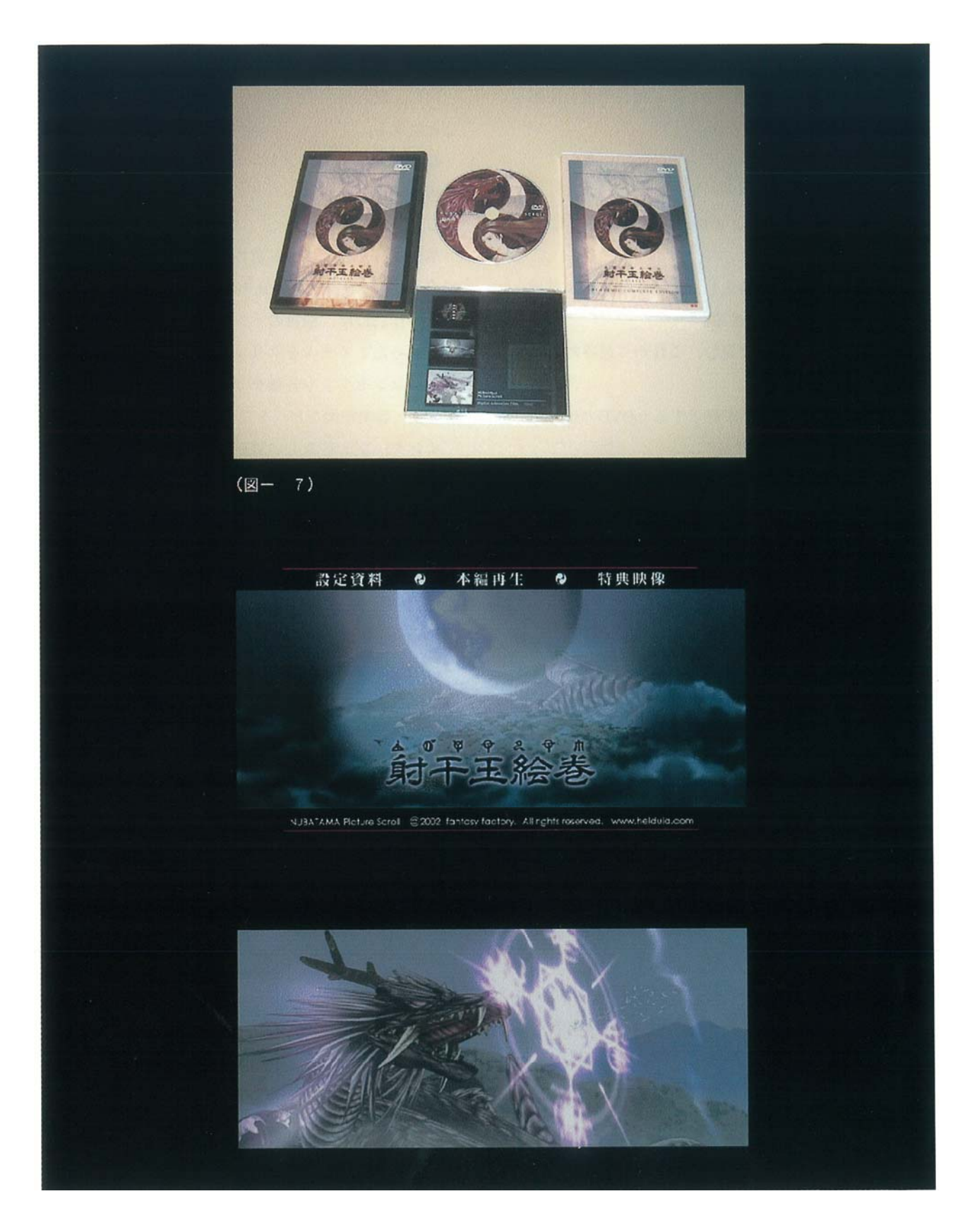

ム数(コマ数)などの設定で時間の長短がある。ここ で画質の調整を行い商用 DVD と同じ画質密度に圧縮 していく訳である。

#### DVD 制作

 次は、エンコード統合プログラミング作業に入る。 (図‐5)

ここではこれまで作成した音響及び映像エンコード データをひとつに統合する。

 全てのプロパティを設定し、これから最終的なエン コードを行う訳である。

 ここでプログラミングが終了すると DVD の焼きつ けとなる。

 これで、試作の DVD デジタルコンテンツをつくる 過程を述べたが、ここに至るまでにこの他にも各種ソ フトウェアを使用しなければならない。その部分を合 わせると非常に解説が困難になるため、ここでは各デ ジタルデータ編集、エンコード編集を主に述べた。

 次に、エンコード作業とは別のソフトウェアでの作 業なので、工程的に前後するが、インターフェースに ついて述べることにする。

## インターフェース制作

 インタラクティブ機能を有する DVD 作品にするた めには、独自のインターフェースが必要となってくる。 画像編集ソフトウェアでインターフェースデザイン を行い、そこにボタン機能を付し、プログラムで各デ ジタル映像作品(サブルーチン⑯にリンクできるよう

に設計した。(図‐6) 解説用にデザインしたインターフェース (モデル画 面)の左側の正方形がボタンである。図では1 個のボ タンだけが表示されているが、実際はデータに応じて 何個でも配置できる。表示されているボタンは、わか りやすい立体的なものにしたが、デザインしだいで平 面的なグラフィックやイラストレーションにもできる。 また、ボタンと認識できない「不可視状態」にもでき る。

#### 教育研究成果作品

次に、教育研究でつくりあげた作品について述べる ことにする。

 数多くある DVD デジタルコンテンツの中で、筆者 担当の学生作品デジタルムービー「射干玉絵巻」を紹 介する。(図‐7)

 卒業制作デザイン学科賞作品を後日再構築して、教 材用のインタラクティブメディアとしたものである。

 この作品には、独自のインターフェースがあり、興 味をもったアイテムをクリックすることで、作品のデ ザインコンセプトや各種デザイン情報(資料設定・本 編再生・特典映像など)を見ることができる。

 インターフェース上の資料設定ボタンを押せば、ス トーリー、シナリオ、絵コンテなど設計用のドキュメ ント類を見ることができる。また、本編再生ボタンを 押せば、予告編、本編のデジタルアニメーションを楽 しむことができ、特典映像ボタンでは、動く絵コンテ (アニマテック)、開発中の3DCG、デジタル合成の制 作技術やデータを見ることができる。

 この DVD デジタルコンテンツ 1 枚で設計コンセプ トからアニメーション制作、編集過程そして、完成作 品まで見れる訳である。このように、デジタルメディ アにすればあらゆる情報素材が単一化されたものにな り、DVD ディスク 1 枚に内蔵できるので、情報の持 ち運びも簡単にできるのである。

ここで、新しい用語である動く絵コンテ(アニマテ ック)について述べることにする。映像主体のデジタ ルコンテンツを制作する場合、ストーリーと時間の流 れの関連性を認識しながら計画しなければならない。

 絵コンテは、単なる文章による表現だけでなく、ス トーリー進行に伴って重要なシーンはビジュアルな絵 を描き、文章と合わせてイメージ化するためのもので 映像計画には大切なドキュメントである。

 特に、インタラクティブな作品の場合、一方向にス トーリーが展開されるのでなく、情報の受信者の意思 による条件分岐が多いので場面構成を理解しやすくす るためにも、この絵コンテが必要になってくる。

 動く絵コンテ(アニマテック)は、設計用ドキュメ ントである絵コンテのビジュアルな部分を映像や動画 ソフトウェアで作成し、完成本編と同じシーン・カッ トなどを構成したものである。

 こうして動く絵コンテにしておくと、本編のストー リーと時間の流れを事前にシミュレーションできるの である。また、デジタル映像では見えにくい部分(サ ウンドや視覚効果など)のビジュアル以外の各機能と 制御プログラムとの関係が把握できるのである。

 デジタルコンテンツ「射干玉絵巻」は、平安時代を 舞台にしたオリジナルストーリーで幻想かつ冒険にあ ふれたデジタル作品である。

この作品で特筆すべきは、シーンの随所に3DCG を 駆使したドラマチックな映像表現である。主人公(龍 や神鳥など) を3DCG でつくりながら、他2D アニメ ーションで描いたシーンと違和感が生じないよう、あ たかも2 次元で描いたように制作している。

 各シーン随所に3DCG を駆使することにより、遠近 感に相乗効果をあげ、立体・空間表現がダイナミック に表現されている。

 なおこの作品は、オーサリングツールで編集したイ ンターフェースのあるインタラクティブメディアであ るが、この他に予告編と本編の映像中心のワンウェイ 方式も合わせて制作している。

## おわりに

DVD デジタルコンテンツをコンピュータでノンリ ニアに制作すれば、基本的には何も高度な専門機器を 使わなくともよい。しかし、それには大きく2 種類の 方法がある。

 デジタル情報素材とコンピュータ・付属のソフトウ ェアがあれば簡単にできるものと、より本格的なDVD 制作用オーサリングツールを使用して、新たに編集や エンコードしてデジタルコンテンツにする方法がある。

 前者の場合、ほとんど専門知識(コンピュータを取 り扱う技術は必要)が無くてもよいが、後者はそれな りに必要である。

 インタクラティブ機能を有する DVD を制作するた めにここでは後者の方法で、DVD デジタルコンテン ツ化を行った。

 実際に制作したコンテンツは、教育研究課題として 企画、デザイン、絵コンテ作成などの支援ドキュメン トを作成したうえで構築したものである。特に、情報 の受信者の DVD 環境への対応と、円滑なインタラク ティブ式情報伝達を考慮した。さらに、オリジナルジ ャケットもつくり、授業などで使用し、各方面に寄贈 もした。そして、DVD マスター版までの工程をシミ ュレーションした。

ここに、次にあげる3 項目の目的を達成した。

- 1) 新規に製作した各種コンピュータグラフィックス をインタラクティブメディア教材として制作、編集 してデジタルデザイン教育に役立てる。
- 2) 既存のデジタルメディアデータ (3DCG、デジタル 動画、デジタルムービーなど)を再構築してデジタ ルデザイン教育に役立てる。
- 3)新規または、既存の CD メディア優秀作品を厳選 し、直接コンピュータからノンリニア編集して専門 教育ビデオやDVD を制作した。特に、実際に授業 に使用できるインタラクティブ機能があるデジタ ルメディア教材を研究制作する。

以上

 制作したデジタルコンテンツの詳細は、塚本学院教 育研究補助費研究報告書と作品にまとめているので、 本稿では DVD デジタルコンテンツ制作上の開発意義 や制作方法などを主に述べた。

 今後、さらに研究を行い DVD デジタルコンテンツ の可能性を追求したいと考えている。なお、本稿執筆 にあたり、DVD 制作過程のモデル図作成やデジタル

データ制作にデザイン学科副手 大西智也氏に格段の ご協力をいただいたので、ここに謝意を表します。

 最後に、研究補助費を給付していただいた塚本学院 に深く感謝の意を表します。

註

- ①3DCG(3Dimension CG)/コンピュータで擬似的に3 次元 オブジェクトをつくり計算処理後、完成した 3 次元画像(コ ンピュータグラフィックス)をモニター画面上に表示するも のをいう。
- ②デジタルコンテンツ(Digital Contents)/コンピュータでつ くられたデジタル情報の内容や情報そのものをいう。
- 3DVD (Digital Video Disc) /デジタルデータ記憶(記録)用 メディアをいう。これにより多くの映像・音声などが記録で きる。
- ④オーサリング(Authoring Software)/マルチメディア開発 用ソフトウェアを総称していう。
- ⑤インタラクティブ(Interactive)/相互・対話的にやり取り する環境や機能をいう。
- ⑥マルチメディア(Multimedia)/文字・音楽・視覚効果・ 3DCG などの情報素材をコンピュータで統合し、視覚情報伝 達する手法をいう。
- ⑦CD-ROM(Compact Disc Read Only Memory)/コンピュ ータの読み出し専用の記憶媒体をいう。直径12 センチのCD で音楽はもちろん音声や画像・映像も記録できる。
- ⑧インターフェース(Interface)/コンピュータと人間などの 異なるものどうしが接しあうある接点(環境や機器など)を いう。
- ⑨オブジェクト指向プログラム(obiect oriented program)/ プログラムを分化してルーチン化し、それらをうまく組み合 わせてプログラミングする手法をいう。この方法を用いれば プログラムの複雑化が防げる。
- ⑩シミュレーション(Simulation)/コンピュータで擬似的に つくり出し、表示すること。三次元的なものが多い。
- ⑪ユーザー(user)/コンピュータやソフトを実際に使う人(顧 客なと)をいう。
- ⑫オブジェクト(object)/3DCG ソフトウェアなどで画像をつ くるときに表示される個々の図形作画ポイントをさす。
- 13レンダリング (Rendering) /3DCG で最終的に作画する手 法をいう。
- ⑭ポリゴン(polygon)/3DCG を作画するときに、物体表面を 基本的に三角形の平面を組み合わせて行うモデリング方法を いう。
- ⑮パラメーター(parameter)/コンピュータやソフトウェアを 使うときに設定する数値をいう。
- ⑯サブルーチン(subroutine)/メインプログラムから独立し た形でつくられた互換性のきくサブプログラムをいう。

## 参考作品

#### ○DIGITAL WORKS PROJECT

 デジタルムービー「射干玉絵巻」 大西 智也 豊田 啓介